# Politechnika Krakowska im. Tadeusza Kościuszki

# Karta przedmiotu

obowiązuje studentów rozpoczynających studia w roku akademickim 2022/2023

Wydział Inżynierii Elektrycznej i Komputerowej

Kierunek studiów: Elektrotechnika i Automatyka **Profil: Ogólnoakademicki** Profil: Ogólnoakademicki

Forma sudiów: stacjonarne **Kod kierunku: E7** 

Stopień studiów: I

Specjalności: Automatyka w układach elektrycznych,Trakcja elektryczna,Inżynieria systemów elektrycznych

### 1 Informacje o przedmiocie

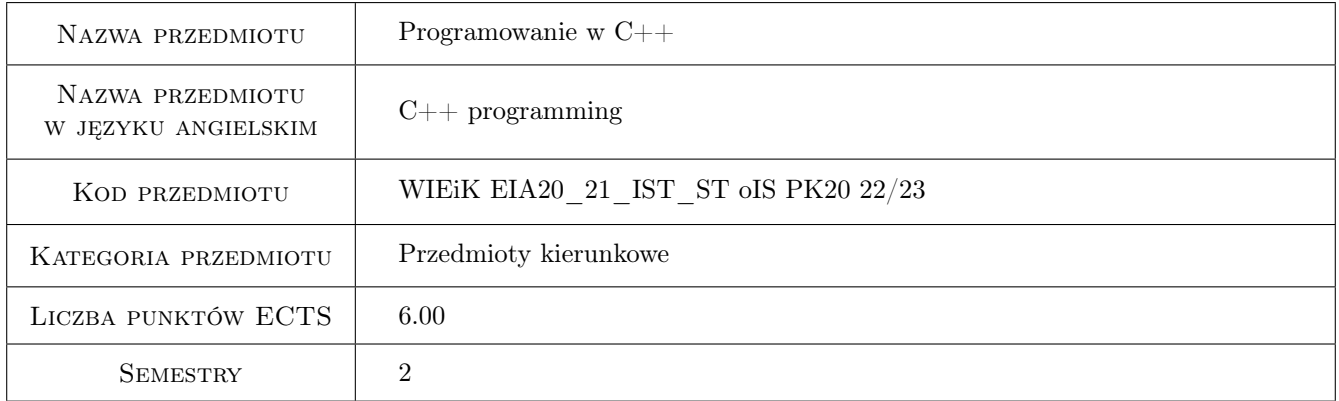

### 2 Rodzaj zajęć, liczba godzin w planie studiów

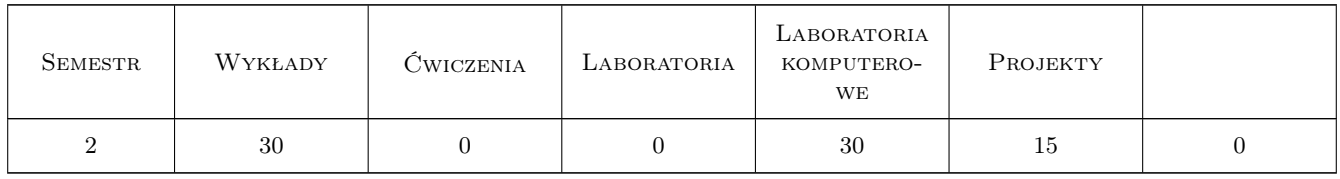

### 3 Cele przedmiotu

Cel 1 Poznanie pojęć z zakresu programowania w języku C++

Cel 2 Poznanie konstrukcji składniowych języka C++

Cel 3 Poznanie metod reprezentacji danych i przetwarzania informacji w języku C++

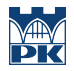

Cel 4 Nabycie umiejętności optymalizacji programów poprzez minimalizację użycia pamięci, stosowania efektywnych struktur danych i zwiększenia efektywności kodu

### 4 Wymagania wstępne w zakresie wiedzy, umiejętności i innych **KOMPETENCJI**

### 5 Efekty kształcenia

- EK1 Umiejętności Umiejętność programowania strukturalnego
- EK2 Umiejętności Umiejętność projektowania prostych programów w technice obiektowej
- EK3 Wiedza Znajomość zasad projektowania programów w języku C++, implementujących dowolne algorytmy
- EK4 Umiejętności Umiejętność programowania w języku C++ w zakresie tworzenia samodzielnych aplikacji z wykorzystaniem standardowych bibliotek numerycznych, wejścia/wyjścia
- EK5 Umiejętności Umiejętność organizacji przetwarzania złożonych informacji w języku C++
- EK6 Wiedza Znajomość podstawowych struktur danych i organizacji wejścia/wyjścia w języku C++

### 6 Treści programowe

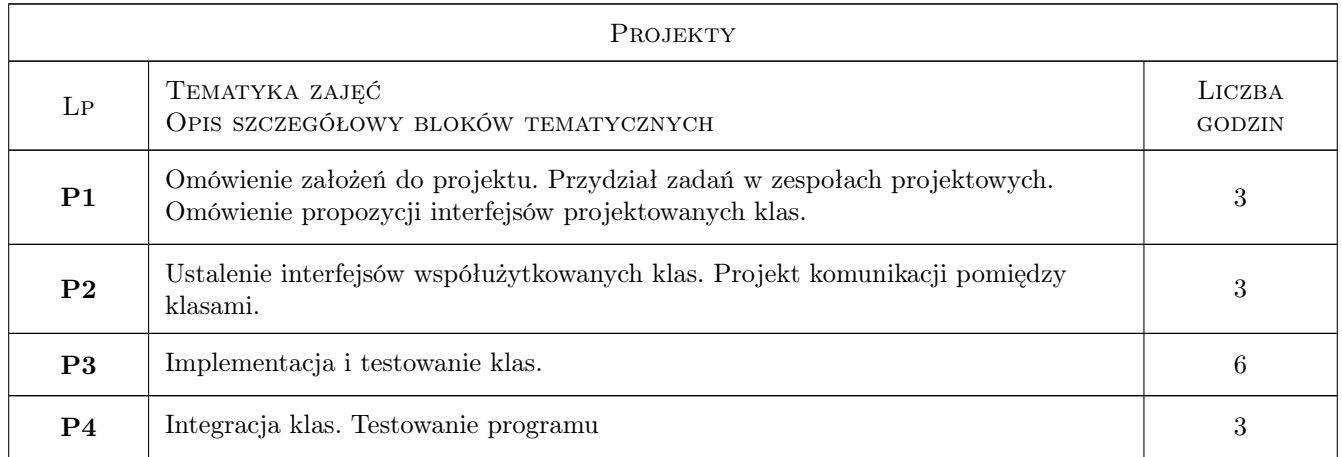

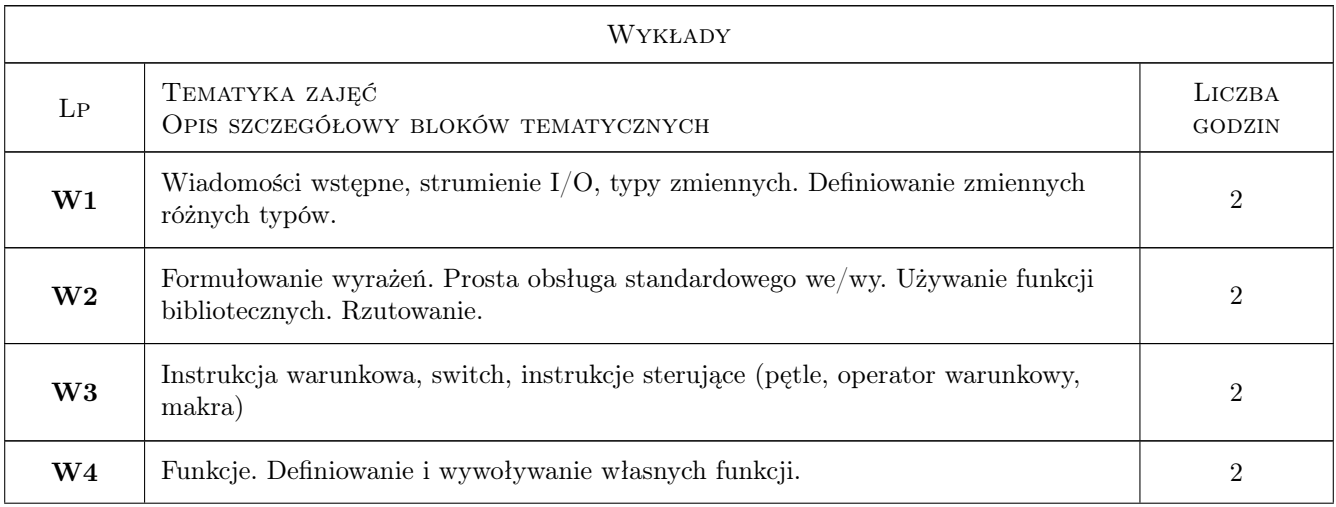

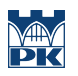

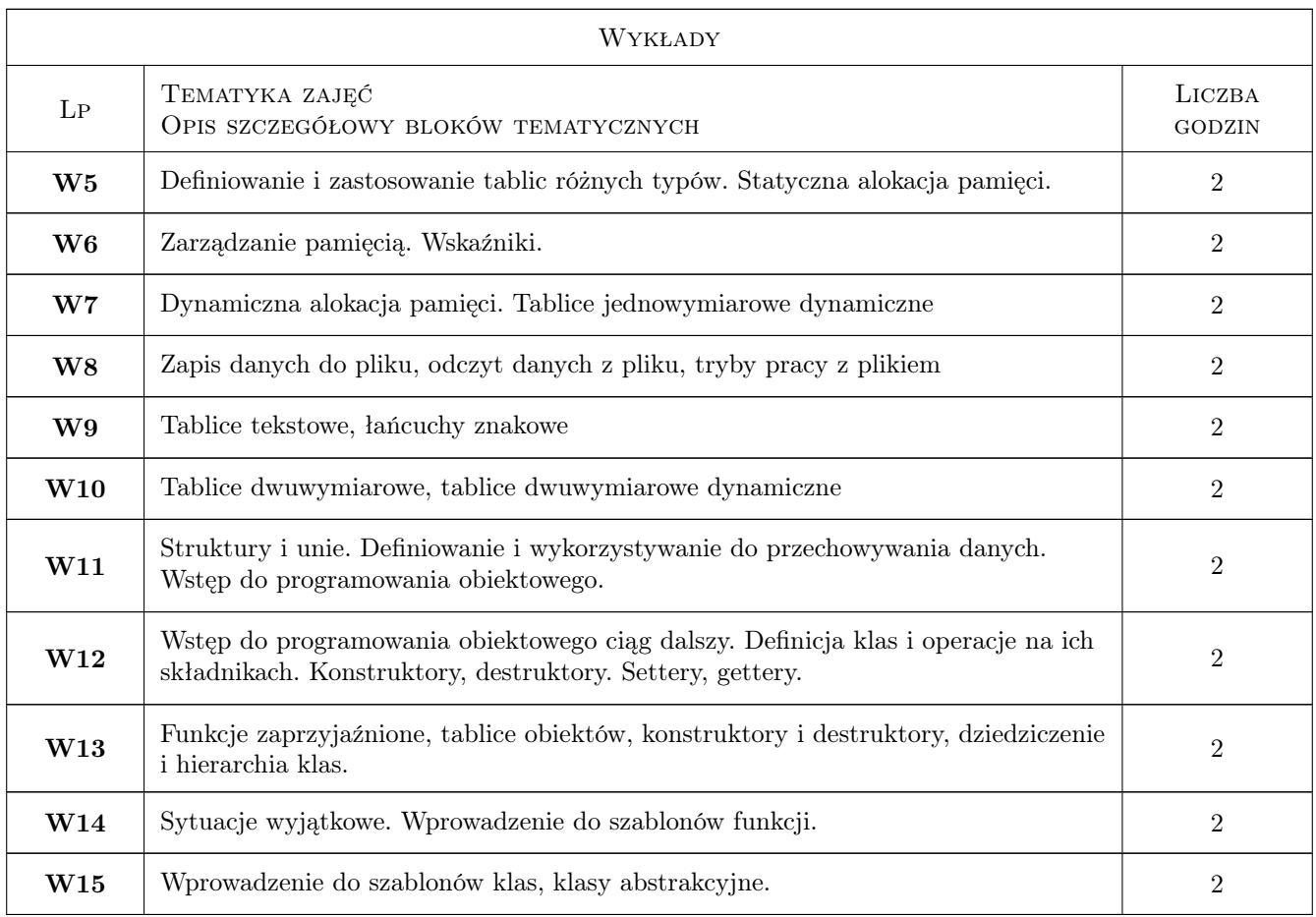

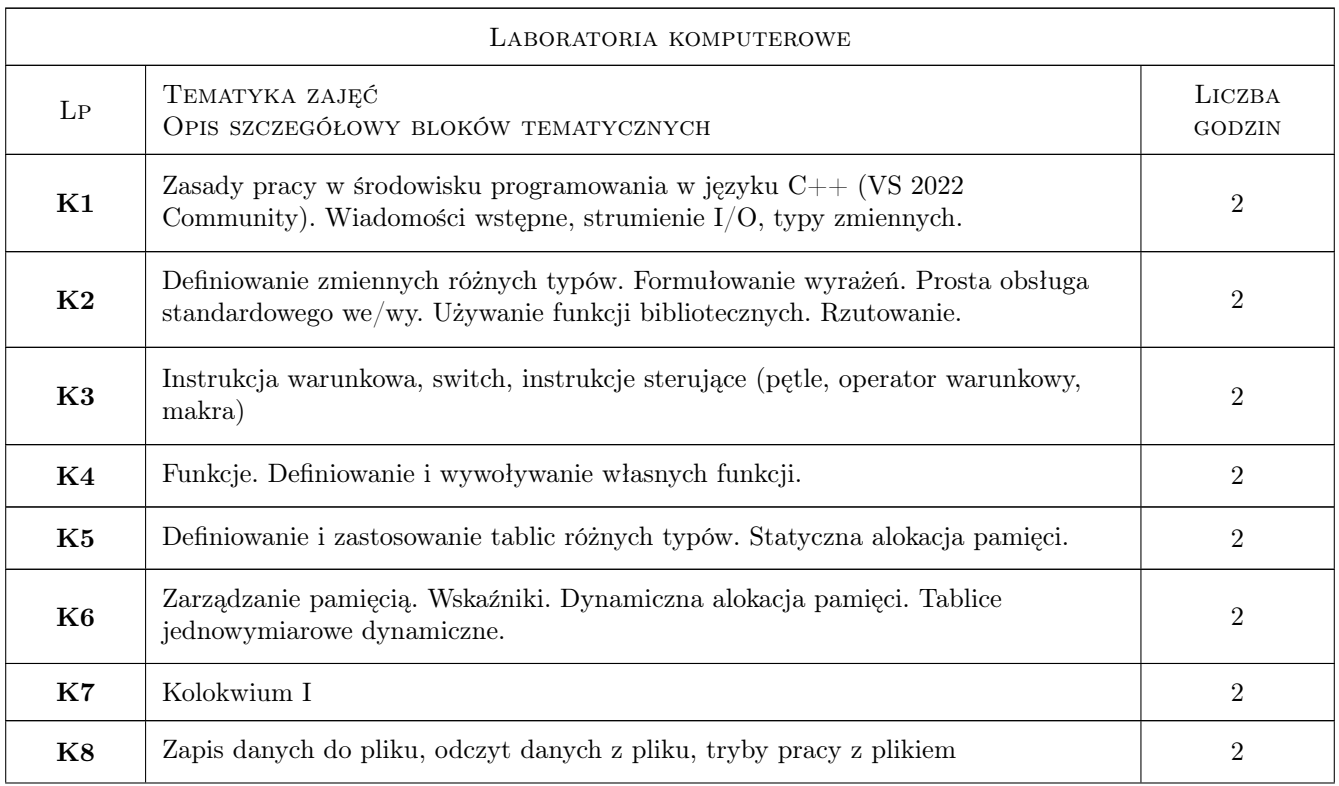

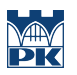

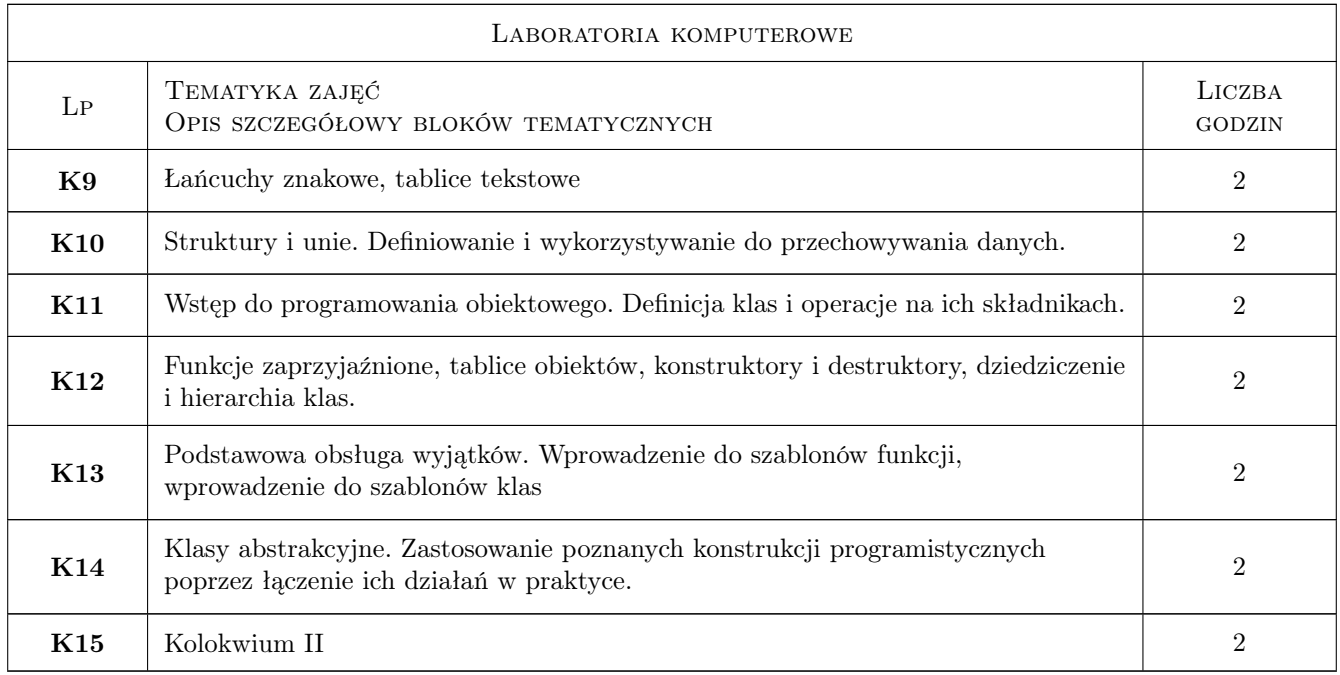

# 7 Narzędzia dydaktyczne

- N1 Ćwiczenia laboratoryjne
- N2 Konsultacje
- N3 Prezentacje multimedialne
- N4 Wykłady
- N5 Dyskusja
- N6 Ćwiczenia projektowe
- N7 Praca w grupach

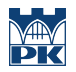

# 8 Obciążenie pracą studenta

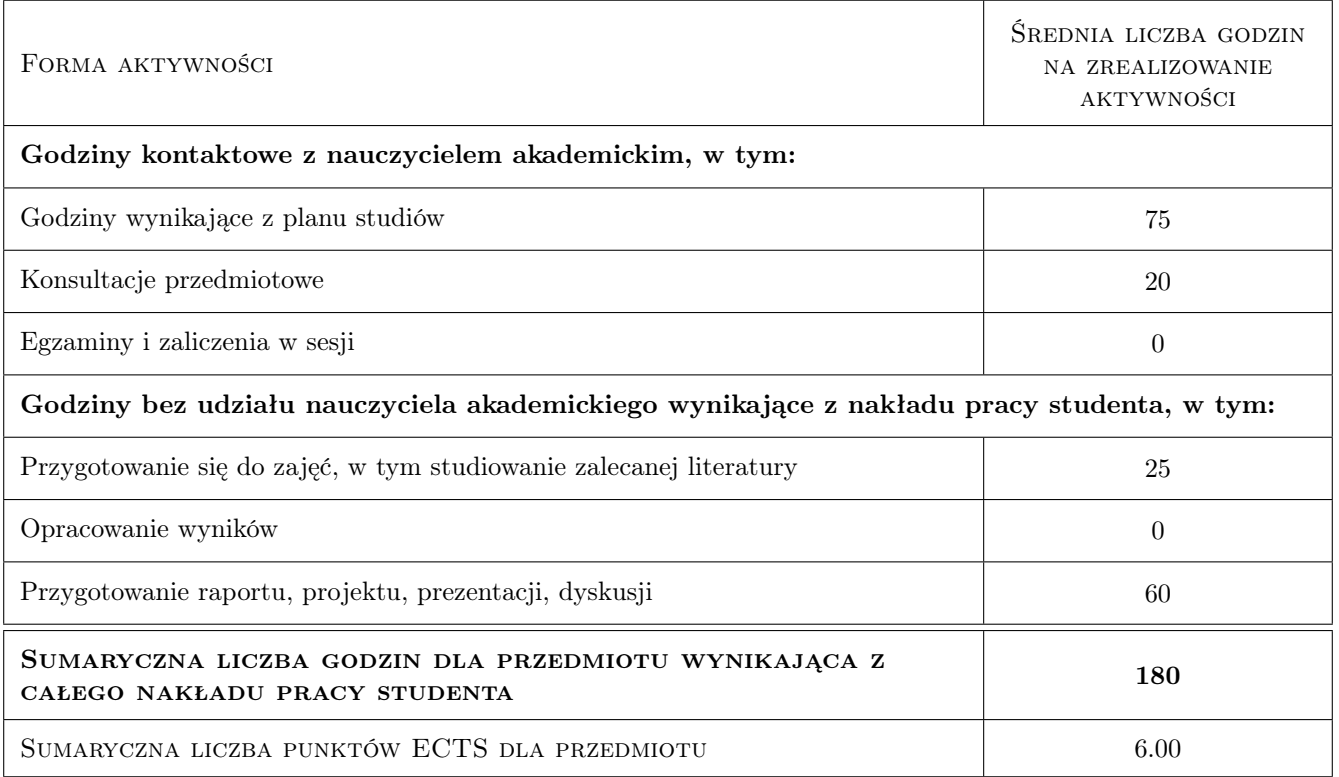

### 9 Sposoby oceny

#### Ocena formująca

- F1 Kolokwium praktyczne
- F2 Projekt zespołowy
- F3 Ćwiczenie praktyczne zadania z programowania

#### Ocena podsumowująca

P1 średnia ocen formujących

#### Kryteria oceny

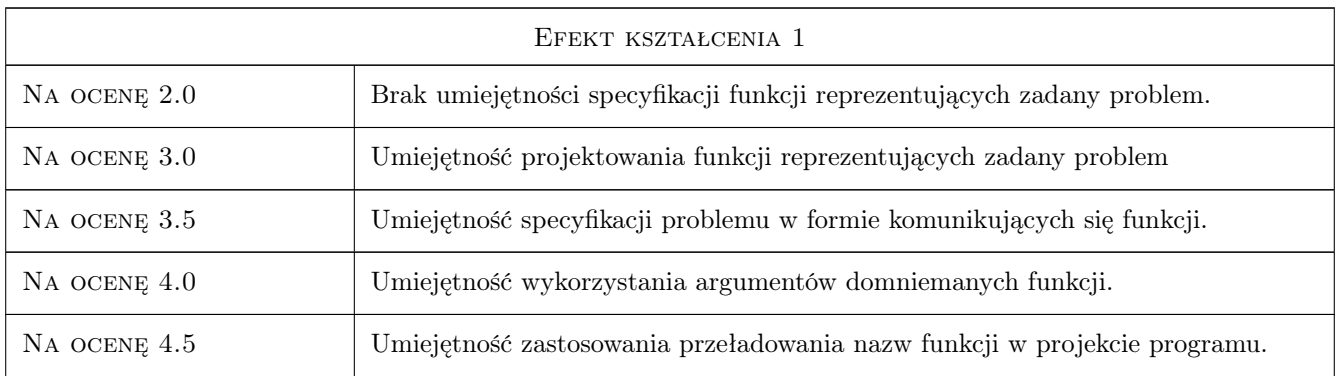

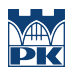

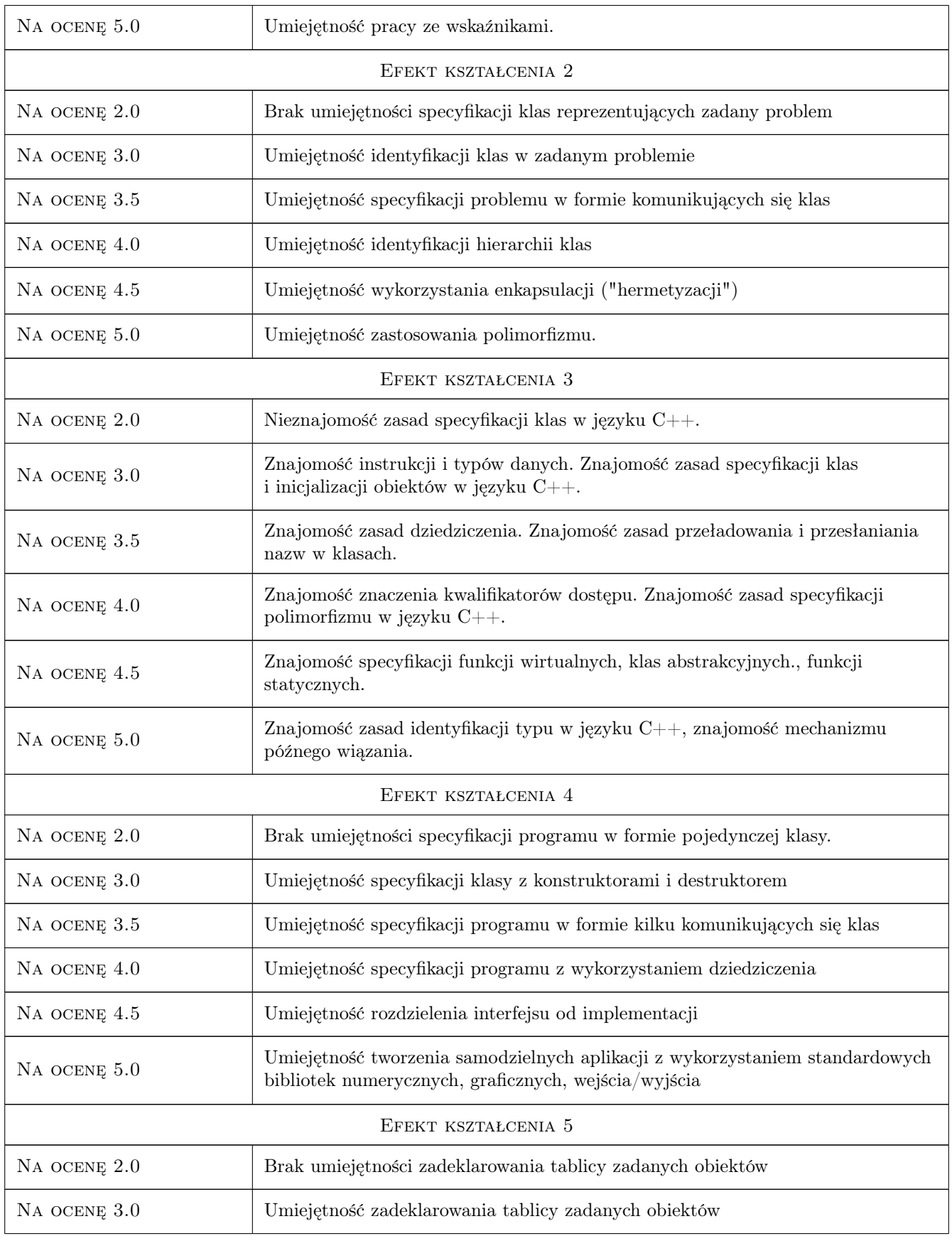

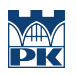

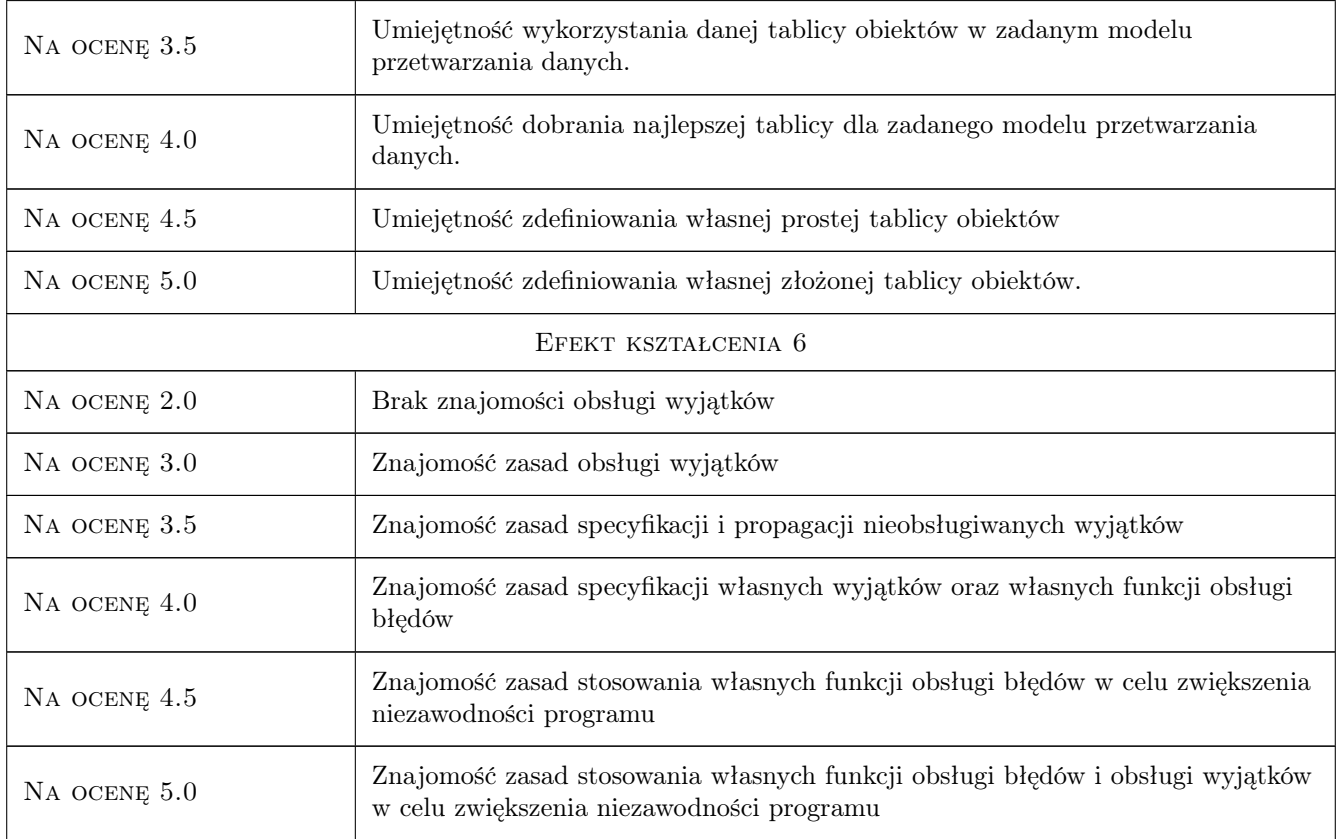

# 10 Macierz realizacji przedmiotu

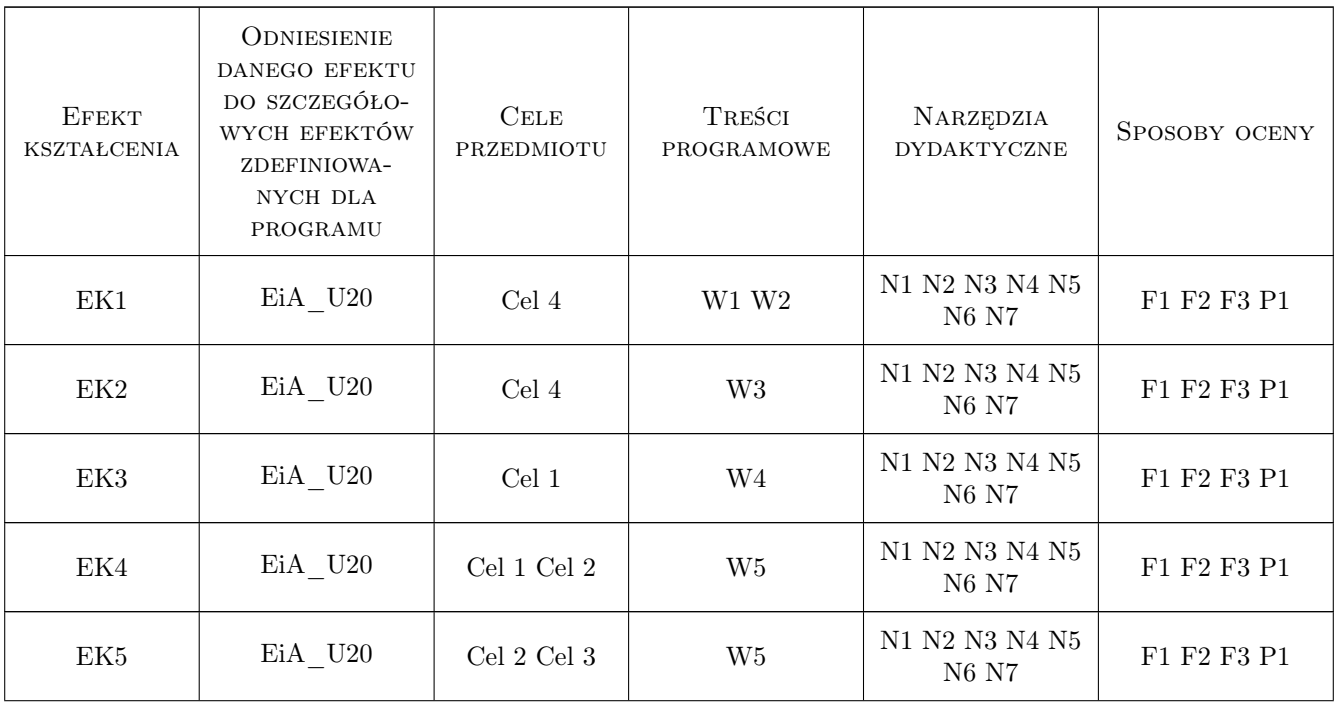

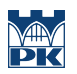

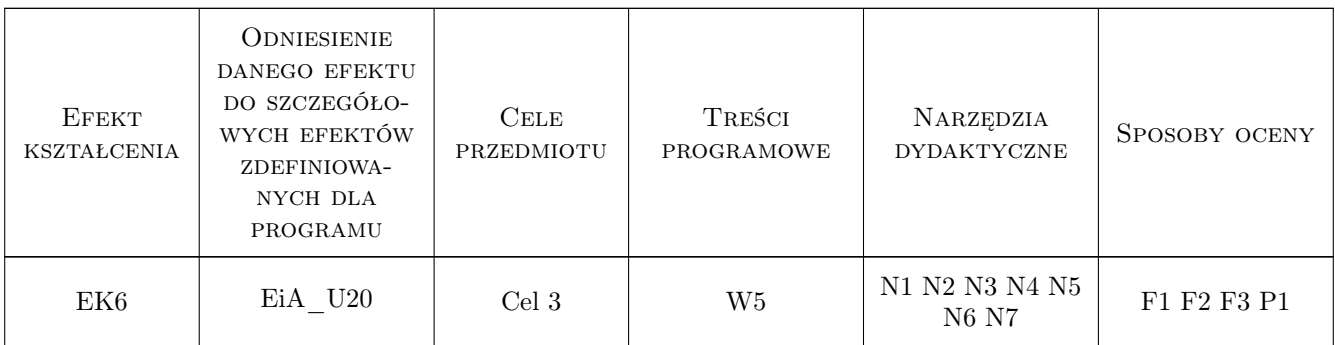

### 11 Wykaz literatury

#### Literatura podstawowa

- [1 ] Jerzy Grębosz Opus magnum  $C++11$ , Kraków, 2017, Wydawnictwo
- [2 ] Jerzy Grębosz Misja w nadprzestrzeń  $C+14/1$ , Kraków, 2020, Wydawnictwo
- [3 ] Bjarne Stroustrup  $Język$   $C++$ , Miejscowość, 2015, Wydawnictwo

#### Literatura dodatkowa

[1 ] Autor — Tytuł, Miejscowość, 2020, Wydawnictwo

### 12 Informacje o nauczycielach akademickich

#### Osoba odpowiedzialna za kartę

mgr inż. Grzegorz Nowakowski (kontakt: gnowakowski@pk.edu.pl)

#### Osoby prowadzące przedmiot

1 mgr inż. Grzegorz Nowakowski (kontakt: gnowakowski@pk.edu.pl)

2 mgr inż. Piotr Kędra (kontakt: piotr.kedra@pk.edu.pl)

### 13 Zatwierdzenie karty przedmiotu do realizacji

(miejscowość, data) (odpowiedzialny za przedmiot) (dziekan)

. . . . . . . . . . . . . . . . . . . . . . . . . . . . . . . . . . . . . . . . . . . . . . . .

. . . . . . . . . . . . . . . . . . . . . . . . . . . . . . . . . . . . . . . . . . . . . . . .

PRZYJMUJĘ DO REALIZACJI (data i podpisy osób prowadzących przedmiot)

Strona 8/8